# **NEC NG-87243-001 LCD initialisation sequence**

v1.2 5 Feb 2021

These were recovered from an NEC DTR-16D-1A phone manufactured around 2003 to 2006. LCD controller compatible with Hitachi HD44780.

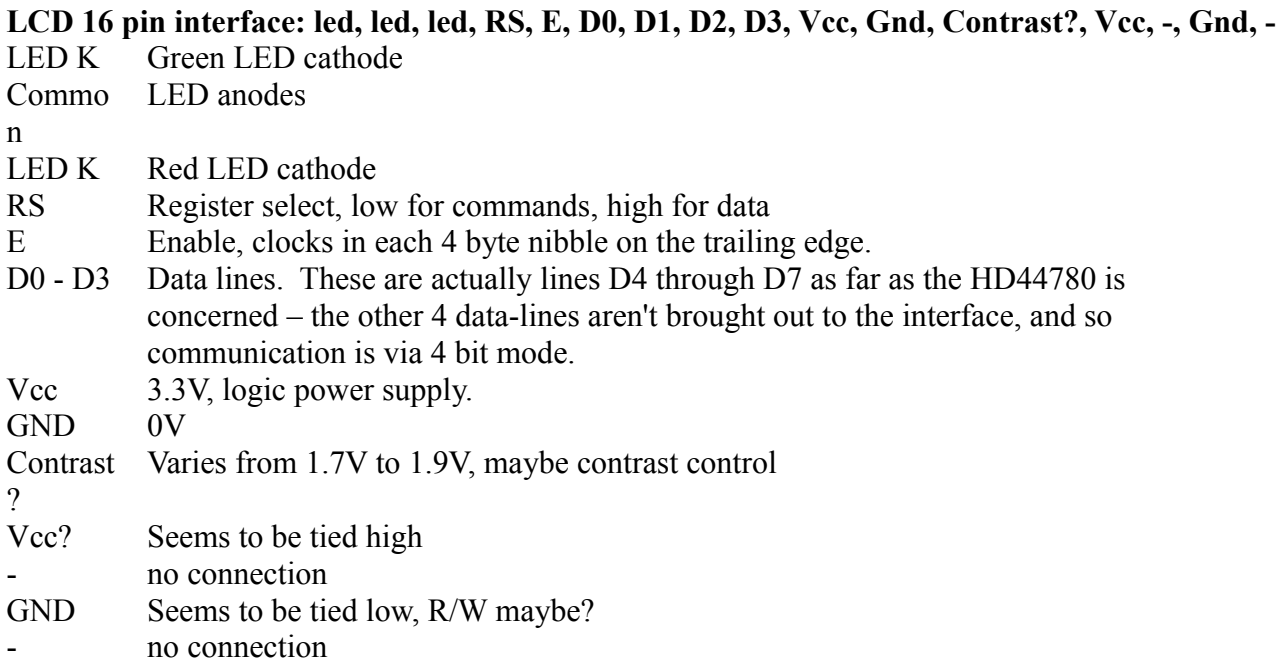

Once the controller is in 4 bit mode, bytes are sent to the controller as two successive nibbles, with two E clock pulses 39uS apart, most significant nibble first. Generally there is a 39uS delay between nibbles forming one byte and a 72uS delay between successive command bytes.

# **LCD initialisation:**

(each byte is a command, unless designated with a "d" as data, ie RS was high)

**Typical initialisation sequence for Hitachi HD44780, starts off assuming it is unknown whether the chip is in 8 bit or 4 bit mode. The first 3 bytes are written with a single E clock pulse each (the MPU is only asserting 4 bits of data each time. It assumes the other 4 datalines (which aren't brought out to the interface) are all tied low.**

*3 3 3 2 28 08 01 06 0C* 3*0* Function set interface to be 8 bits long

# **8mS delay**

3*0* Function set interface to be 8 bits long

**If the chip happened to have been in 4 bit mode already, it has now received the command 33 which would also set it to 8 bit mode**

# **194uS delay**

3*0* Function set interface to be 8 bits long

**Now chip is definitely in 8 bit mode, set it to 4 bit mode!**

- 2*0* Function set interface to be 4 bits long
- 28 Function set 4bits, 2 rows of character, 5x7 font
- 08 Set display OFF, cursor OFF, blink OFF
- 01 Clear display
- 06 Set increment
- 0c Set display ON, cursor OFF, blink OFF

### **2S delay**

31d 32d

#### **Phone test sequence:** 0c Set display ON, cursor OFF, blink OFF 80 Set display RAM address 0<br>
"TEST PUSH= **PUSH=**  $\frac{1}{2}$  =  $\frac{1}{2}$  =  $\frac{1}{2}$  54d 45d 53d 54d 20d 20d 20d 20d 20d 50d 55d 53d 48d 3dd 20d 20d 20d 20d 20d 20d 20d 20d 20d 20d a0 Set display RAM address 32 " **NEXT=F12** " 20d 20d 20d 20d 20d 20d 20d 20d 20d 4ed 45d 58d 54d 3dd 46d

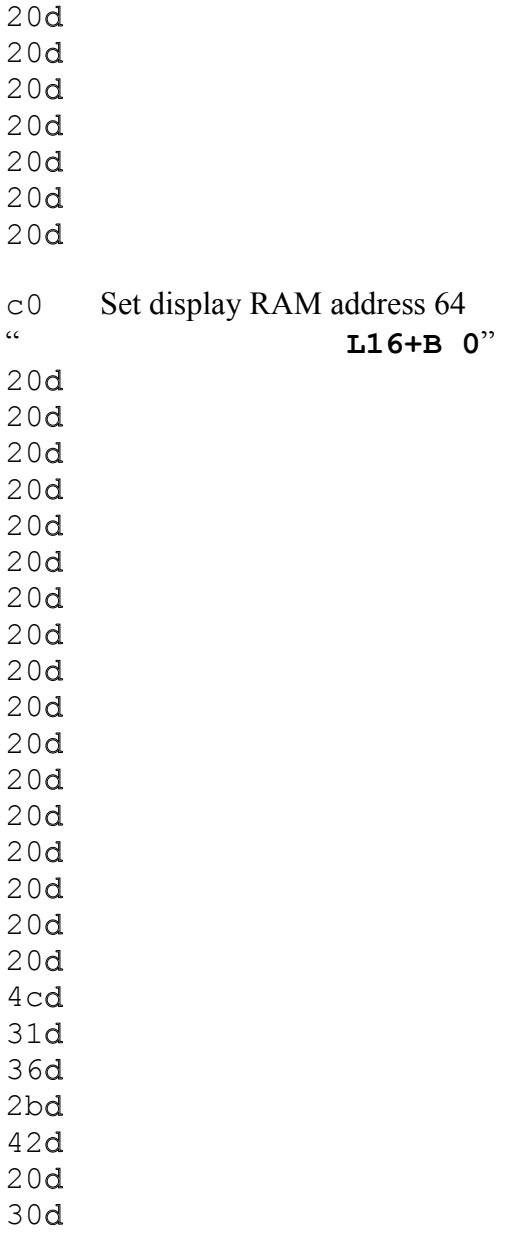

#### **Store 8 programmable character patterns**

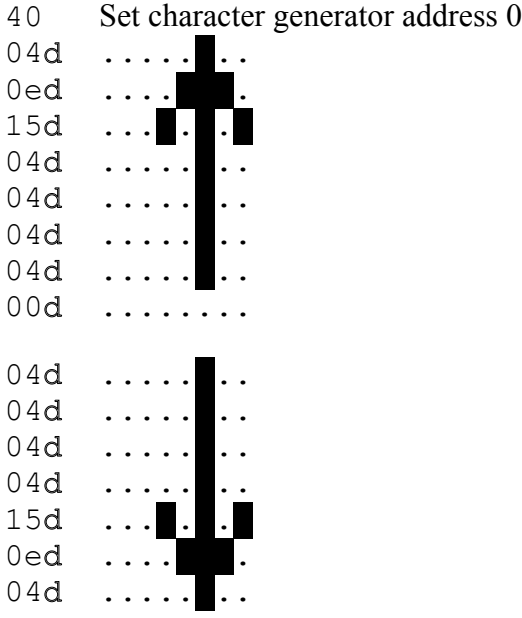

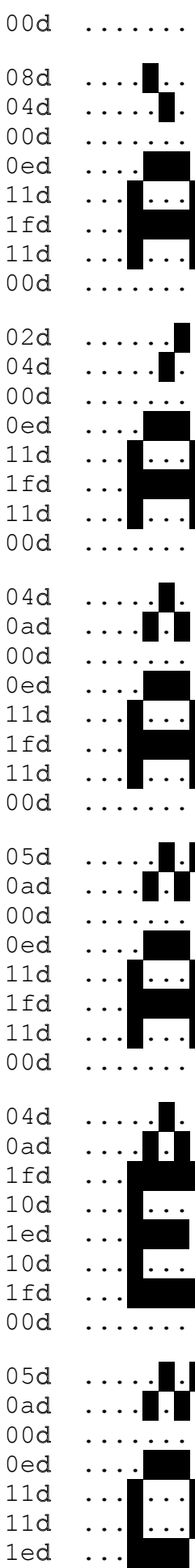

00d ........

### **After this point the display and programmable characters appear to be refreshed over and over while it waits for input (key-presses to test the phone):**

0c Set display ON, cursor OFF, blink OFF 80 Set display RAM address 0 **"TEST"** 54d 45d 53d 54d ...